<sub>Докуме</sub>МИДНИСТЕРСТВО НАУЖИ И ВЫСШЕГО ОБРАЗОВАНИЯ РОССИЙСКОЙ ФЕДЕРАЦИИ Информация о владельце:<br>фио. *О*брадеральное государственное бюджетное образовательное учреждение высшего образования Должность: Проректор по учеб**жой ФКИСКИЙ** ГОСУДАРСТВЕННЫЙ УНИВЕРСИТЕТ СИСТЕМ УПРАВЛЕНИЯ И РАДИОЭЛЕКТРОНИКИ» (ТУСУР) ФИО: Сенченко Павел Васильевич Дата подписания: 11.11.2023 20:40:00 Уникальный программный ключ: 27e516f4c088deb62ba68945f4406e13fd454355

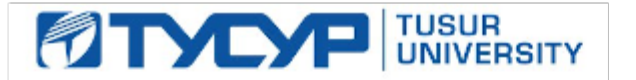

УТВЕРЖДАЮ Проректор по учебной работе

Документ подписан электронной подписью Сертификат: a1119608-cdff-4455-b54e-5235117c185c<br>Владелец: Сенченко Павел Васильевич Действителен: с 17.09.2019 по 16.09.2024

## РАБОЧАЯ ПРОГРАММА ДИСЦИПЛИНЫ

#### **Прикладная статистика**

Уровень образования: **высшее образование - бакалавриат** Направление подготовки / специальность: **38.03.05 Бизнес-информатика** Направленность (профиль) / специализация: **ИТ-предпринимательство**  Форма обучения: **очная** Факультет: **ФСУ, Факультет систем управления** Кафедра: **АОИ, Кафедра автоматизации обработки информации** Курс: **2** Семестр: **4** Учебный план набора 2020 года

#### Распределение рабочего времени

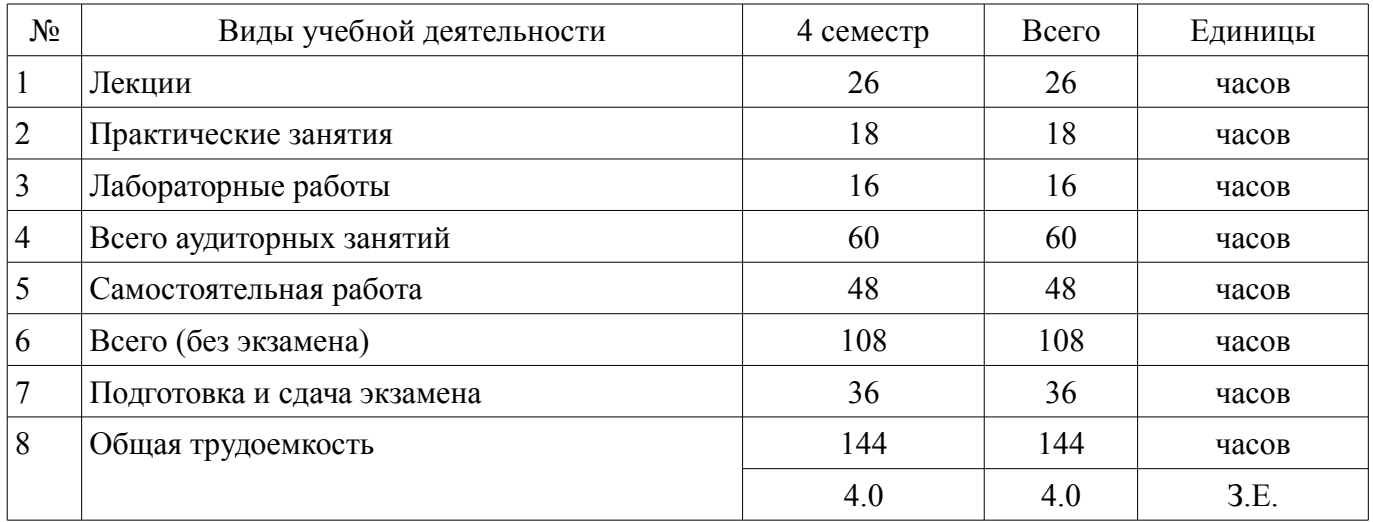

Экзамен: 4 семестр

Томск

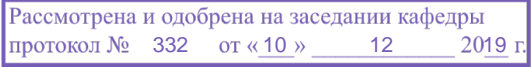

## ЛИСТ СОГЛАСОВАНИЯ

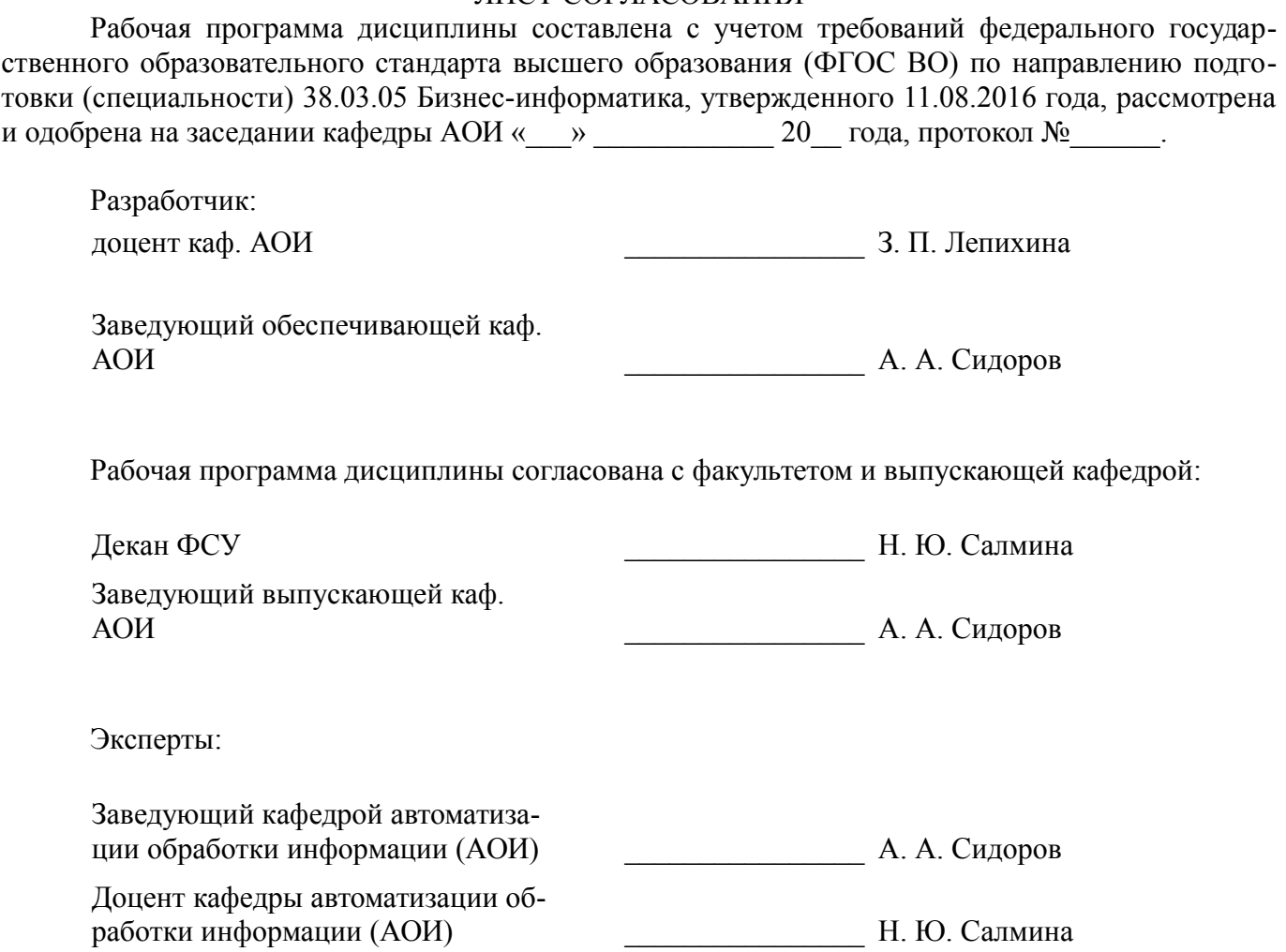

#### 1. Цели и задачи дисциплины

#### 1.1. Цели дисциплины

дать студентам представление о содержании статистики как научной дисциплины, познакомить с ее основными понятиями, методами получения статистической информации о социальноэкономических явлениях и ее обобщения, научить использовать современные методы и технологии обработки данных для решения задач анализа данных и выявления тенденций в развитии социально-экономических процессов

#### 1.2. Залачи лиспиплины

сформировать у студентов знания, умения и навыки в использовании методов получения статистической информации

развить навыки и способности студентов к применению современных теоретических и эмпирических моделей для решения конкретных задач анализа данных:

сформировать умение правильно выбирать математический аппарат и инструментальные средства для обработки результатов исследования в соответствии с его целями, задачами, гипотезами и имеющимися данными;

развить необходимые навыки работы с компьютером как средством управления информацией, решения конкретных задач, возникающих при исследовании различных объектов

## 2. Место дисциплины в структуре ОПОП

Дисциплина «Прикладная статистика» (Б1.Б.03.10) относится к блоку 1 (базовая часть). Предшествующими дисциплинами, формирующими начальные знания, являются: Дискретная математика, Теория вероятностей и математическая статистика.

Последующими дисциплинами являются: IT-маркетинг.

#### 3. Требования к результатам освоения дисциплины

Процесс изучения дисциплины направлен на формирование следующих компетенций:

ОПК-3 способностью работать с компьютером как средством управления информацией, работать с информацией из различных источников, в том числе в глобальных компьютерных сетях;

В результате изучения дисциплины обучающийся должен:

знать основные источники статистической информации и методологические основы прове-дения статистического исследования; математический аппарат и инструментальные средства для обработки, анализа и си-стематизации информации по теме исследования; основные стадии процесса обработки данных и основы работы с компьютером как средством управления информацией, работать с информацией из различных источников, в том числе в глобальных компьютерных сетях инструменты, используемые на этих стадиях

уметь осуществлять математическую и информационную постановку задач по анализу данных, использовать математический аппарат и инструментальные средства для обработки, анализа и систематизации информации по теме исследования; составить план статистического исследования реальной ситуации, сформировать круг характеризующих ее исходных показателей; систематизировать и обобщать информацию из различных источников, в том числе в глобальных компьютерных сетях, готовить справочно-аналитические материалы и разраба-тывать конкретные предложения по результатам исследований для принятия управленче-ских решений

владеть навыками статистического анализа данных, содержащейся в различных источниках, с применением соответствующего математический аппарат и инструментальных средств; навыками работы с компьютером как средством управления информацией, работать с информацией из различных источников, в том числе в глобальных компьютерных сетях навыками содержательной интерпретации полученных результатов и выявления тен-денций в развитии исследуемых процессов

#### 4. Объем дисциплины и виды учебной работы

Общая трудоемкость дисциплины составляет 4.0 зачетных единицы и представлена в таблице 4.1.

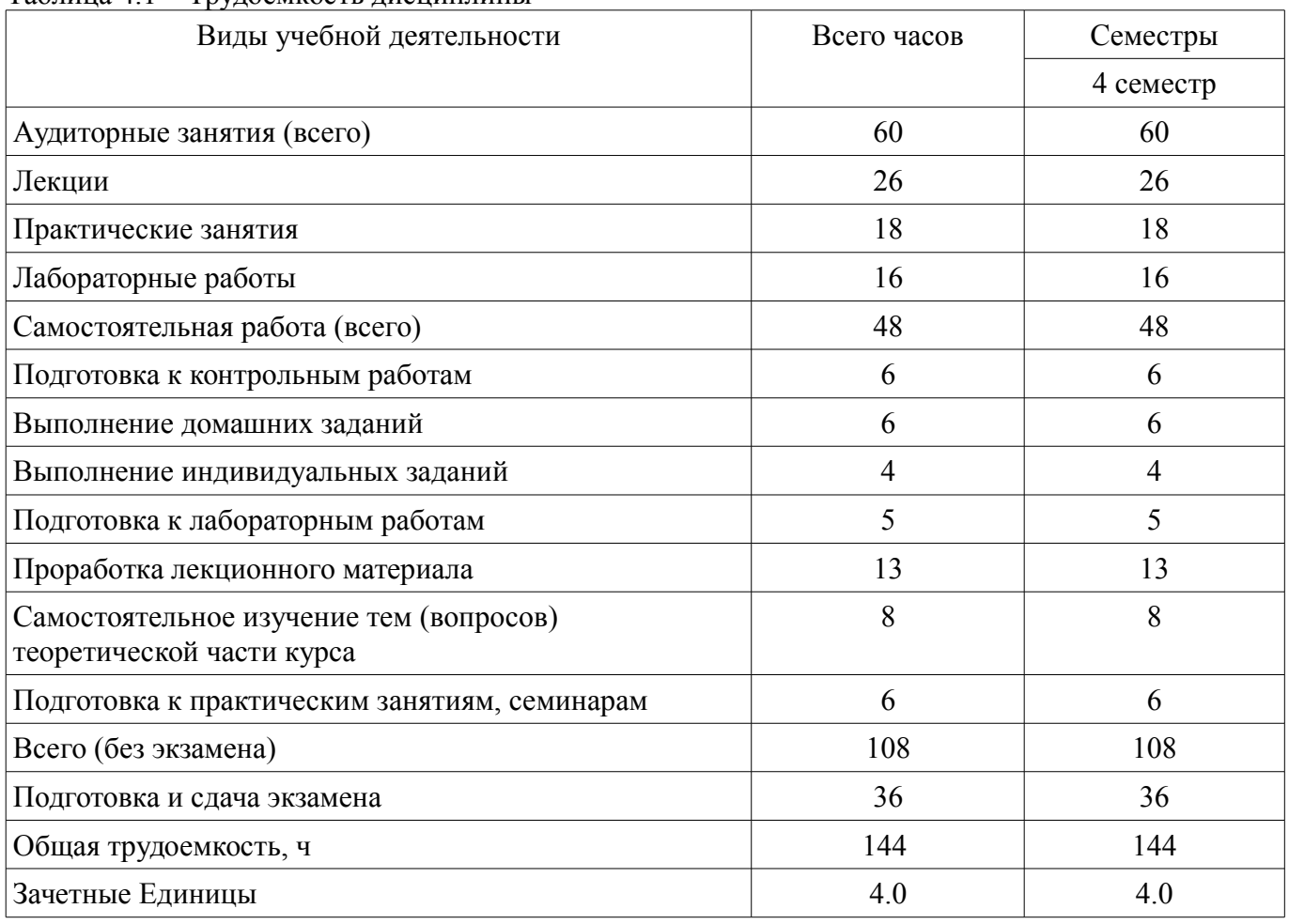

## Таблица 4.1 – Трудоемкость дисциплины

## **5. Содержание дисциплины**

## **5.1. Разделы дисциплины и виды занятий**  Разделы дисциплины и виды занятий приведены в таблице 5.1.

Таблица 5.1 – Разделы дисциплины и виды занятий

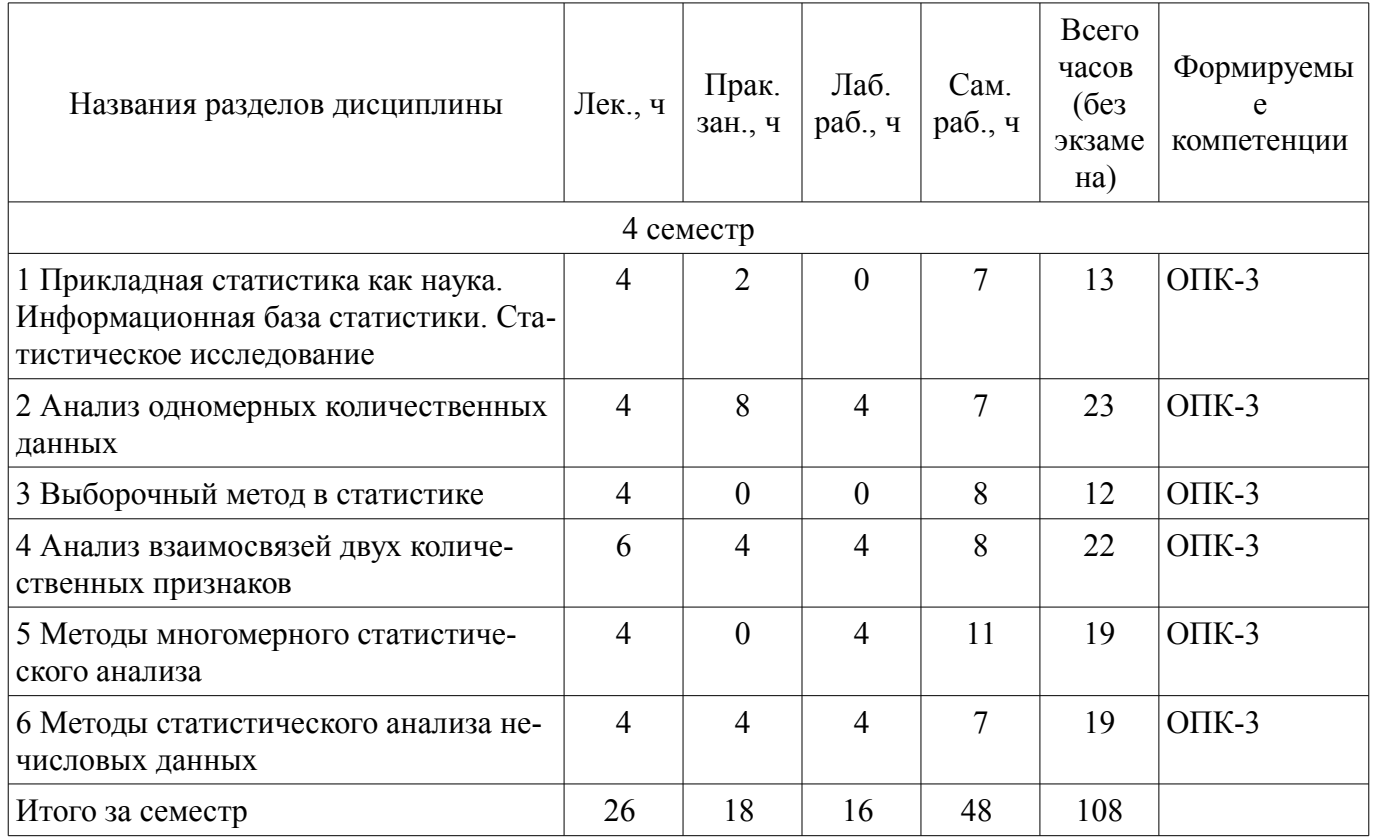

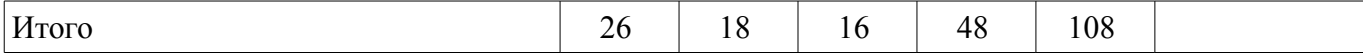

## **5.2. Содержание разделов дисциплины (по лекциям)**

Содержание разделов дисциплин (по лекциям) приведено в таблице 5.2. Таблица 5.2 – Содержание разделов дисциплин (по лекциям)

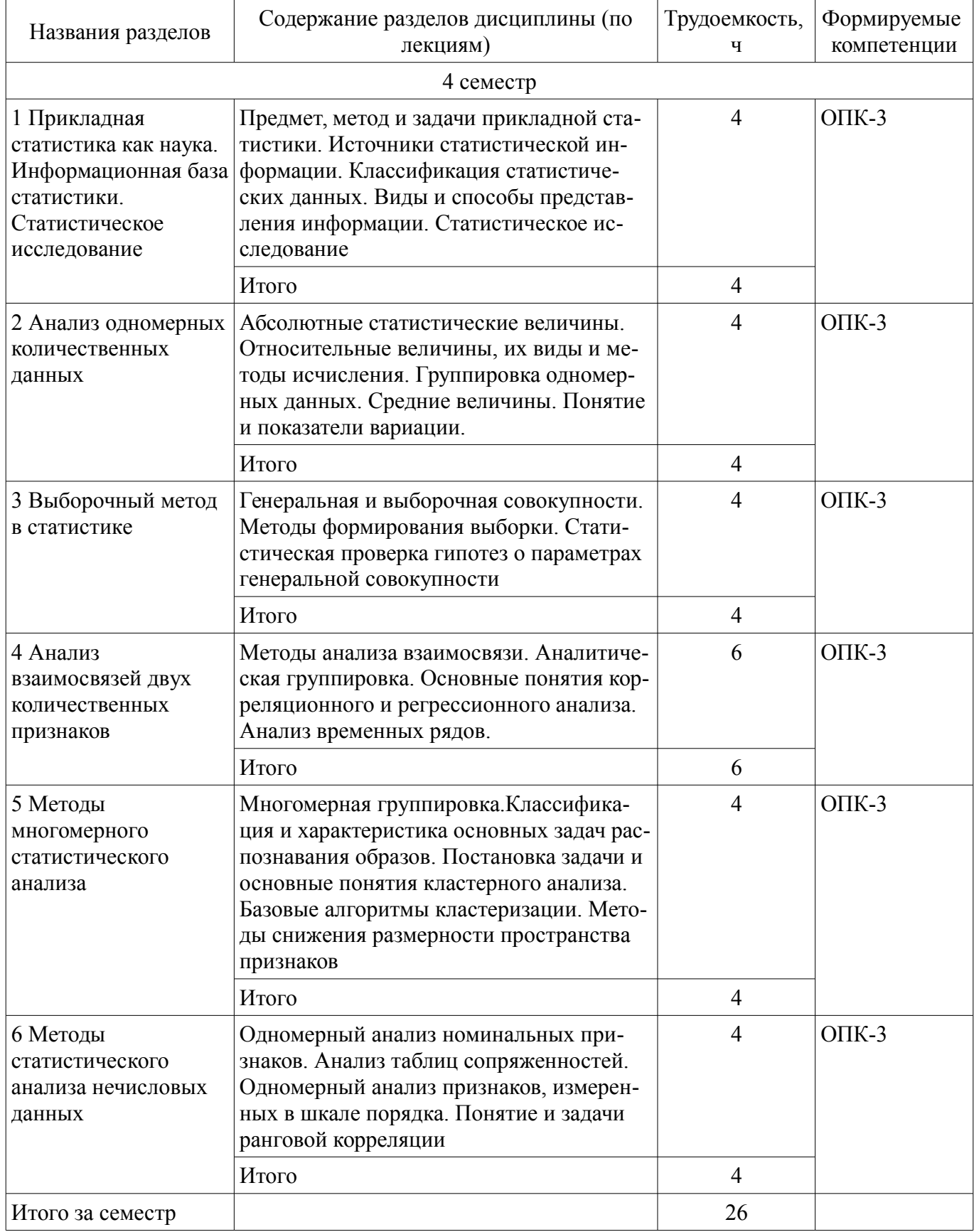

## **5.3. Разделы дисциплины и междисциплинарные связи с обеспечивающими (предыдущими) и обеспечиваемыми (последующими) дисциплинами**

Разделы дисциплины и междисциплинарные связи с обеспечивающими (предыдущими) и обеспечиваемыми (последующими) дисциплинами представлены в таблице 5.3. Таблица 5.3 – Разделы дисциплины и междисциплинарные связи

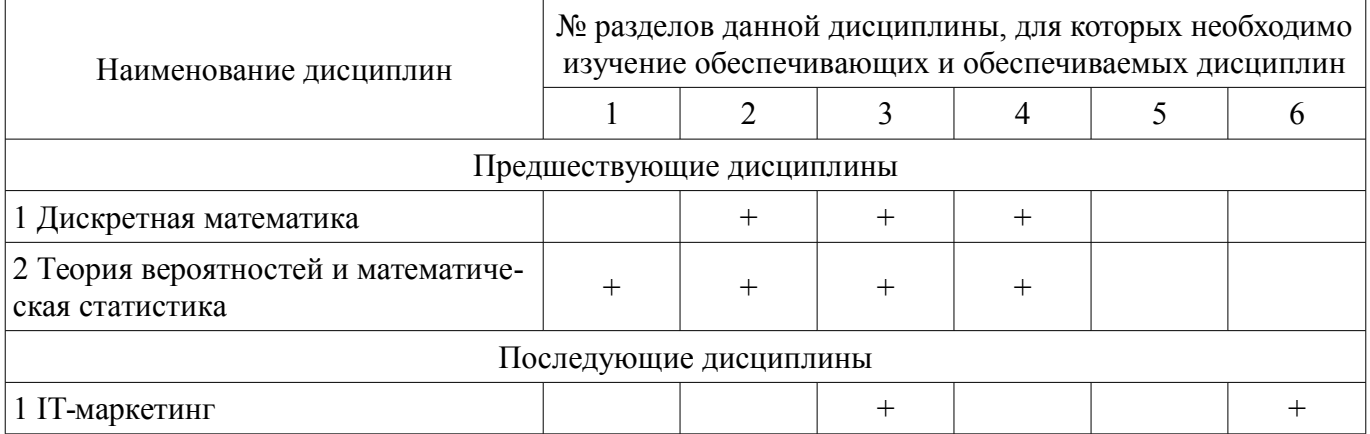

## **5.4. Соответствие компетенций, формируемых при изучении дисциплины, и видов занятий**

Соответствие компетенций, формируемых при изучении дисциплины, и видов занятий представлено в таблице 5.4.

Таблица 5.4 – Соответствие компетенций, формируемых при изучении дисциплины, и видов занятий

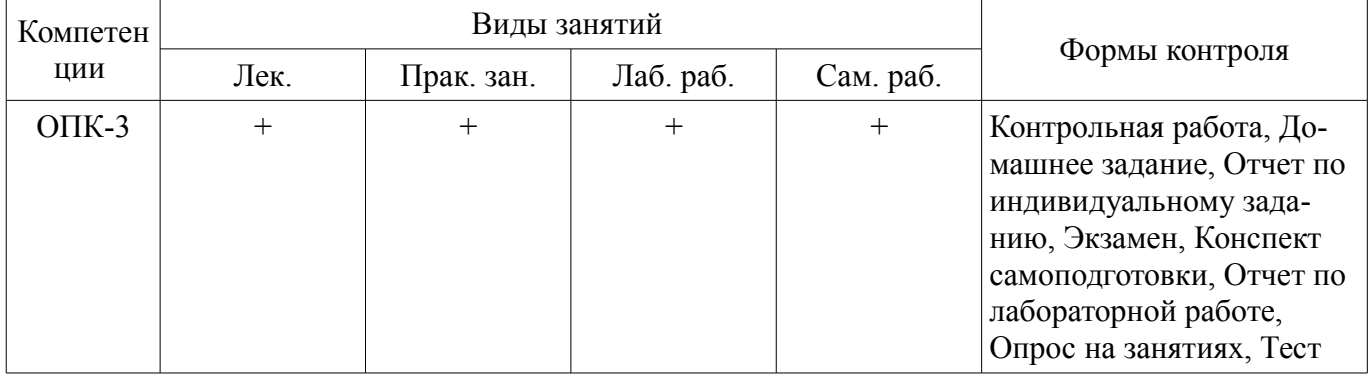

# **6. Интерактивные методы и формы организации обучения**

Не предусмотрено РУП.

## **7. Лабораторные работы**

Наименование лабораторных работ приведено в таблице 7.1. Таблица 7.1 – Наименование лабораторных работ

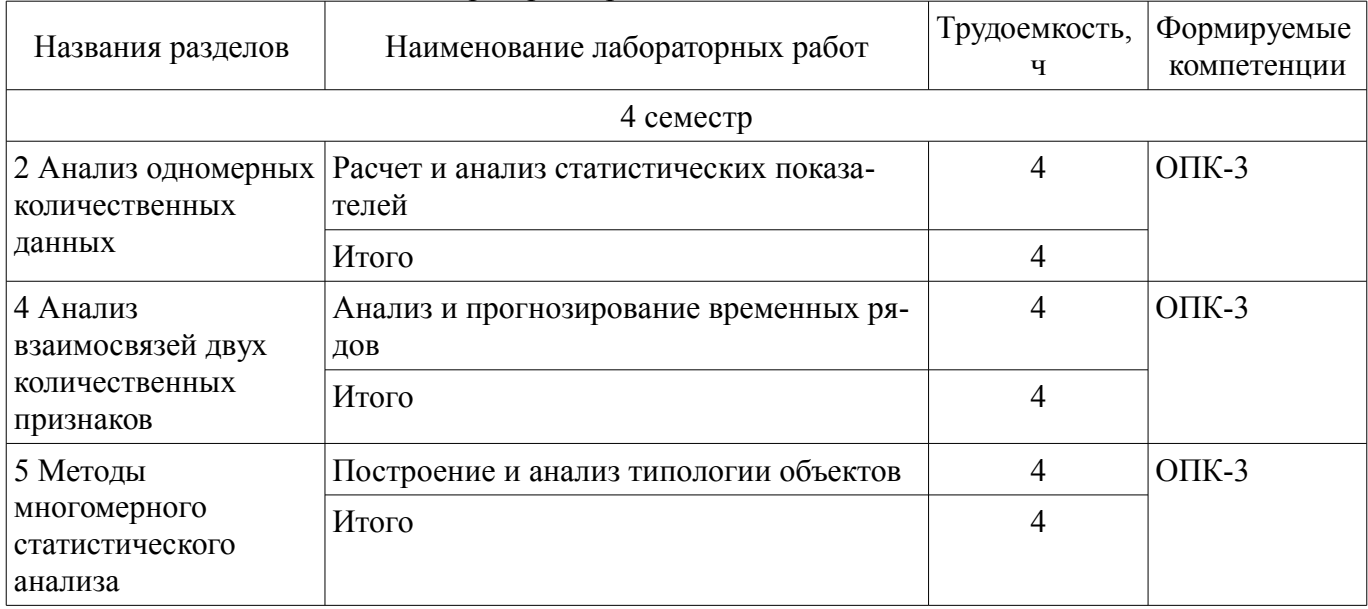

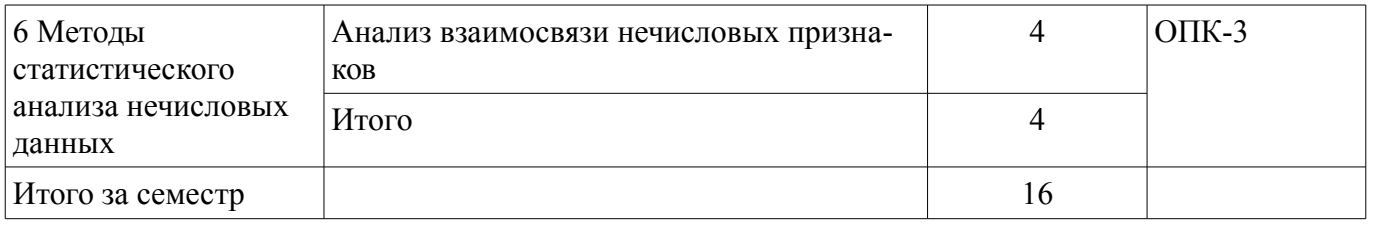

## **8. Практические занятия (семинары)**

Наименование практических занятий (семинаров) приведено в таблице 8.1.

Таблица 8.1 – Наименование практических занятий (семинаров)

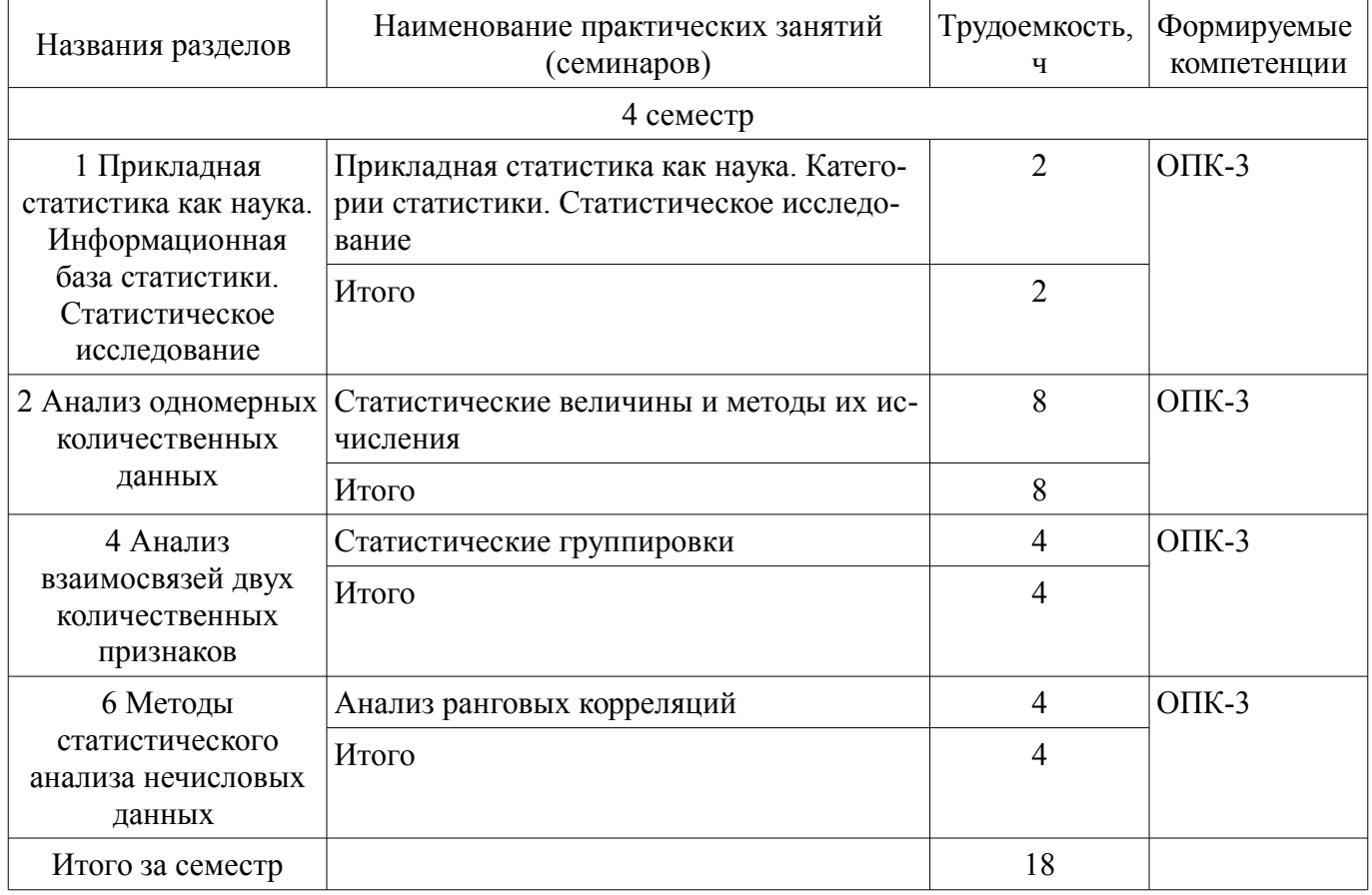

## **9. Самостоятельная работа**

Виды самостоятельной работы, трудоемкость и формируемые компетенции представлены в таблице 9.1.

Таблица 9.1 – Виды самостоятельной работы, трудоемкость и формируемые компетенции

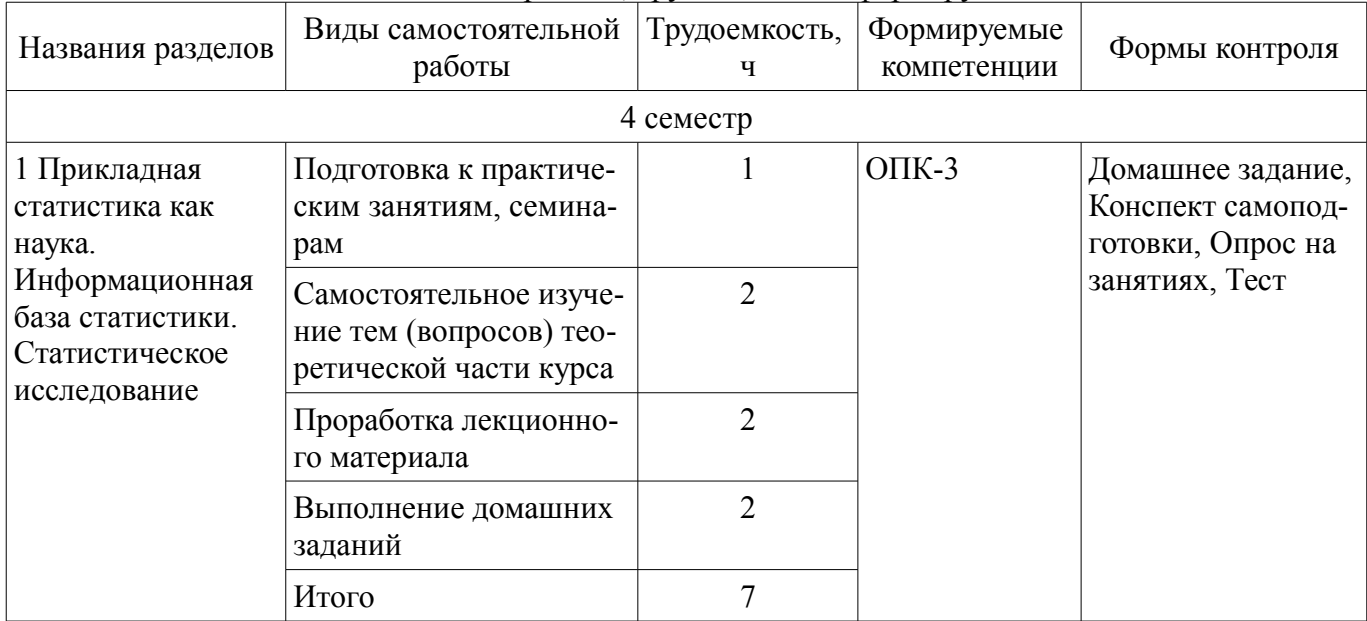

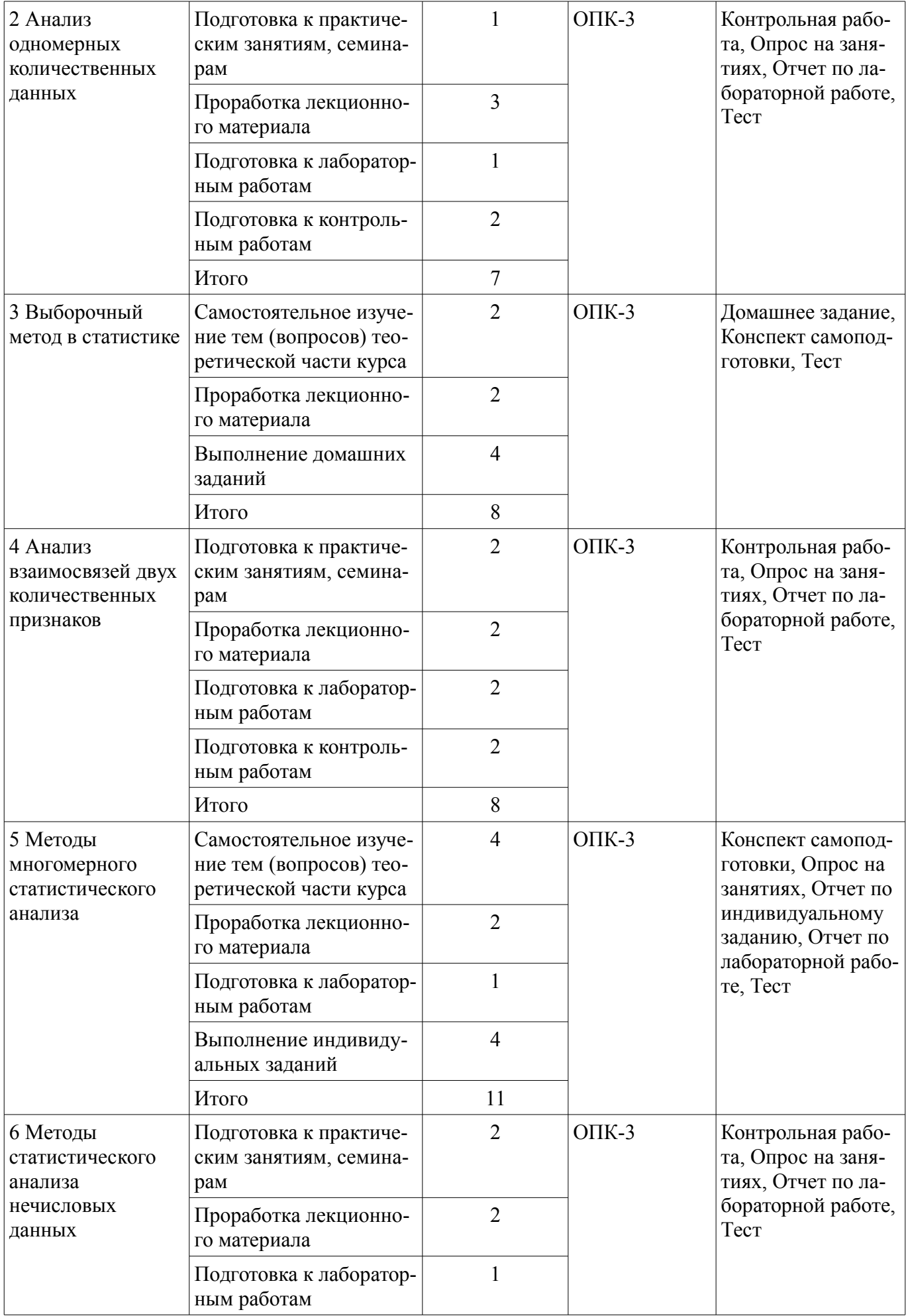

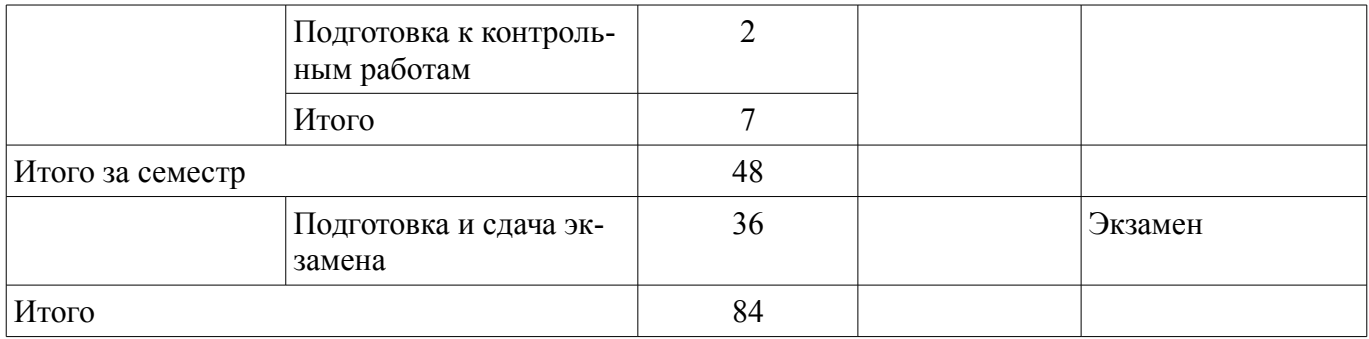

#### **10. Курсовой проект / курсовая работа**

Не предусмотрено РУП.

#### **11. Рейтинговая система для оценки успеваемости обучающихся**

#### **11.1. Балльные оценки для элементов контроля**

#### Таблица 11.1 – Балльные оценки для элементов контроля

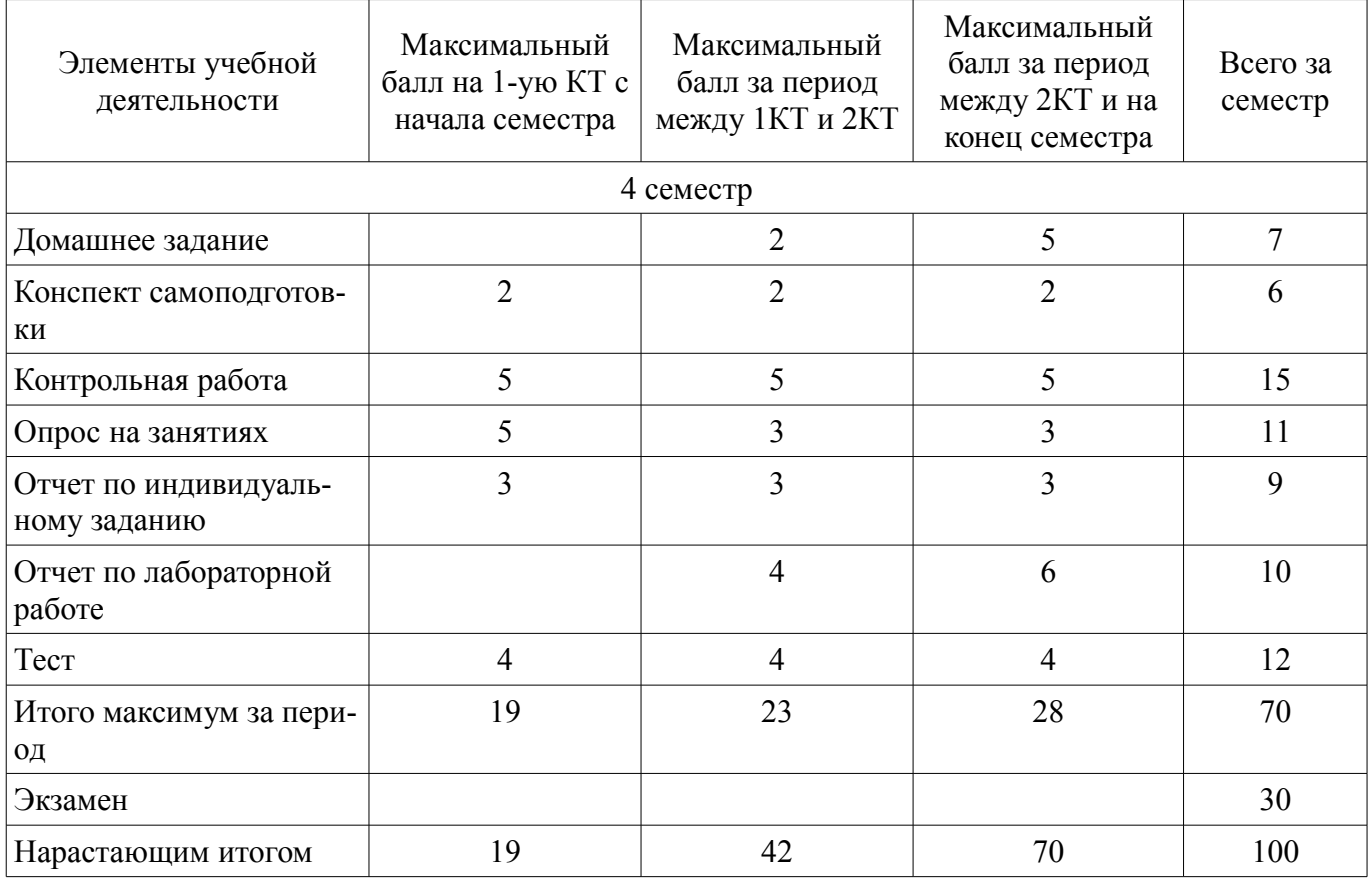

#### **11.2. Пересчет баллов в оценки за контрольные точки**

Пересчет баллов в оценки за контрольные точки представлен в таблице 11.2. Таблица 11.2 – Пересчет баллов в оценки за контрольные точки

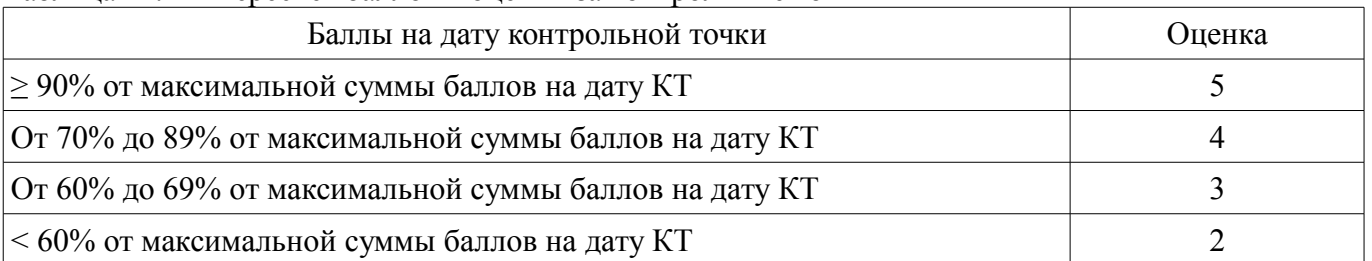

## **11.3. Пересчет суммы баллов в традиционную и международную оценку**

Пересчет суммы баллов в традиционную и международную оценку представлен в таблице 11.3.

| Оценка (ГОС)                            | Итоговая сумма баллов,<br>учитывает успешно сданный<br>экзамен | Оценка (ECTS)           |
|-----------------------------------------|----------------------------------------------------------------|-------------------------|
| 5 (отлично) (зачтено)                   | $90 - 100$                                                     | А (отлично)             |
| 4 (хорошо) (зачтено)                    | $85 - 89$                                                      | В (очень хорошо)        |
|                                         | $75 - 84$                                                      | $C$ (хорошо)            |
|                                         | $70 - 74$                                                      | D (удовлетворительно)   |
| 3 (удовлетворительно) (зачтено)         | $65 - 69$                                                      |                         |
|                                         | $60 - 64$                                                      | Е (посредственно)       |
| 2 (неудовлетворительно) (не<br>зачтено) | Ниже 60 баллов                                                 | F (неудовлетворительно) |

Таблица 11.3 – Пересчет суммы баллов в традиционную и международную оценку

#### **12. Учебно-методическое и информационное обеспечение дисциплины**

#### **12.1. Основная литература**

1. Каган, Е. С. Прикладной статистический анализ данных [Электронный ресурс]: учебное пособие / Е. С. Каган. — Кемерово : КемГУ, 2018. — 235 с. — Режим доступа: https://e.lanbook.com/book/134318 (дата обращения: 23.08.2021).

#### **12.2. Дополнительная литература**

1. Лепихина З.П. Статистика: Учебное пособие/ З. П. Лепихина; Федеральное агентство по образованию, Томский государственный университет систем управления и радиоэлектроники. - Томск: ТУСУР, 2005. - 284 с. ГРИФ СибРУМЦ. (наличие в библиотеке ТУСУР - 20 экз.)

2. Прикладная математическая статистика [Электронный ресурс]: Учебное пособие / А. А. Мицель - 2019. 113 с. — Режим доступа: https://edu.tusur.ru/publications/9151 (дата обращения: 23.08.2021).

3. Лепихина, З.П. Основы социального прогнозирования: Учебное пособие/ З. П. Лепихина; Федеральное агентство по образованию, Томский государственный университет систем управления и радиоэлектроники, Кафедра автоматизации обработки информации. - Томск: ТМЦДО, 2006. – 112 с (наличие в библиотеке ТУСУР - 15 экз.)

4. Статистика [Электронный ресурс]: учебник для вузов / И. И. Елисеева [и др.] ; ответственный редактор И. И. Елисеева. — 5-е изд., перераб. и доп. — Москва : Издательство Юрайт, 2021. — 572 с. — Режим доступа: https://urait.ru/bcode/475471 (дата обращения: 23.08.2021).

## **12.3. Учебно-методические пособия**

#### **12.3.1. Обязательные учебно-методические пособия**

1. Прикладная статистика [Электронный ресурс]: Методические указания к лабораторным работам, практическим занятиям и организации самостоятельной работы / З. П. Лепихина - 2018. 78 с. — Режим доступа: https://edu.tusur.ru/publications/8619 (дата обращения: 23.08.2021).

#### **12.3.2. Учебно-методические пособия для лиц с ограниченными возможностями здоровья и инвалидов**

Учебно-методические материалы для самостоятельной и аудиторной работы обучающихся из числа лиц с ограниченными возможностями здоровья и инвалидов предоставляются в формах, адаптированных к ограничениям их здоровья и восприятия информации.

#### **Для лиц с нарушениями зрения:**

- в форме электронного документа;
- в печатной форме увеличенным шрифтом.

## **Для лиц с нарушениями слуха:**

- в форме электронного документа;
- в печатной форме.

#### **Для лиц с нарушениями опорно-двигательного аппарата:**

- в форме электронного документа;
	- в печатной форме.

## **12.4. Профессиональные базы данных и информационные справочные системы**

1. Образовательный портал университета http://edu.tusur.ru

2. При изучении рекомендуется использовать базы данных и информационные справочные системы, к которым у ТУСУРа есть доступ https://lib.tusur.ru/ru/resursy/bazy-dannyh

#### **13. Материально-техническое обеспечение дисциплины и требуемое программное обеспечение**

## **13.1. Общие требования к материально-техническому и программному обеспечению дисциплины**

#### **13.1.1. Материально-техническое и программное обеспечение для лекционных занятий**

Для проведения занятий лекционного типа, групповых и индивидуальных консультаций, текущего контроля и промежуточной аттестации используется учебная аудитория с количеством посадочных мест не менее 22-24, оборудованная доской и стандартной учебной мебелью. Имеются демонстрационное оборудование и учебно-наглядные пособия, обеспечивающие тематические иллюстрации по лекционным разделам дисциплины.

## **13.1.2. Материально-техническое и программное обеспечение для практических занятий**

Лаборатория «Муниципальная информатика»

учебная аудитория для проведения занятий практического типа, учебная аудитория для проведения занятий лабораторного типа, помещение для курсового проектирования (выполнения курсовых работ), помещение для самостоятельной работы

634034, Томская область, г. Томск, Вершинина улица, д. 74, 432б ауд.

Описание имеющегося оборудования:

- Персональный компьютер Intel Core i5-2320 3.0 ГГц, ОЗУ – 4 Гб, жесткий диск – 500 Гб (12 шт.);

- Магнитно-маркерная доска;
- Комплект специализированной учебной мебели;

- Рабочее место преподавателя.

Программное обеспечение:

- Google Chrome
- LibreOffice
- Microsoft Windows 10 Pro
- Mozilla Firefox

– Файловый менеджерFAR 3.0.5000, Модифицированная лицензияBSD(3 clauseBSDlicense)

Лаборатория «Операционные системы и СУБД»

учебная аудитория для проведения занятий практического типа, учебная аудитория для проведения занятий лабораторного типа, помещение для курсового проектирования (выполнения курсовых работ), помещение для самостоятельной работы

634034, Томская область, г. Томск, Вершинина улица, д. 74, 430 ауд.

Описание имеющегося оборудования:

- Персональный компьютер Intel Core 2 Duo E6550 2.3 ГГц, ОЗУ – 2 Гб, жесткий диск – 250 Гб (12 шт.);

- Магнитно-маркерная доска;

- Комплект специализированной учебной мебели;

- Рабочее место преподавателя.

Программное обеспечение:

- Google Chrome
- LibreOffice
- Microsoft Windows 7 Pro
- Mozilla Firefox

– Файловый менеджерFAR 3.0.5000, Модифицированная лицензияBSD(3 clauseBSDlicense)

Учебная аудитория / Лекционная аудитория с интерактивным проектором и маркерной доской

учебная аудитория для проведения занятий лекционного типа, учебная аудитория для проведения занятий практического типа, учебная аудитория для проведения занятий семинарского типа, помещение для проведения групповых и индивидуальных консультаций, помещение для проведения текущего контроля и промежуточной аттестации

634034, Томская область, г. Томск, Вершинина улица, д. 74, 418 ауд.

Описание имеющегося оборудования:

- Персональный компьютер Intel Core 2 Duo E6550 2.3 ГГц, ОЗУ – 2 Гб, жесткий диск – 250

Гб;

- Телевизор Samsung PS50C7HX/BWT;
- Магнитно-маркерная доска;
- Комплект специализированной учебной мебели;
- Рабочее место преподавателя.

Программное обеспечение:

 $-7-Zip$ 

- Google Chrome
- Kaspersky Endpoint Security 10 для Windows
- Microsoft Windows
- OpenOffice

Учебная аудитория / Лекционная аудитория с интерактивным проектором и маркерной дос-

учебная аудитория для проведения занятий лекционного типа, учебная аудитория для проведения занятий практического типа, учебная аудитория для проведения занятий семинарского типа, помещение для проведения групповых и индивидуальных консультаций, помещение для проведения текущего контроля и промежуточной аттестации

634034, Томская область, г. Томск, Вершинина улица, д. 74, 129 ауд.

Описание имеющегося оборудования:

- Персональный компьютер Intel Core 2 Duo E6550 2,3 ГГц, ОЗУ - 2 Гб, жесткий диск - 250

Гб;

кой

- Проектор NEC «ME361X»;
- Экран для проектора Lumian Mas+Er;
- Магнитно-маркерная доска;
- Комплект специализированной учебной мебели;

- Рабочее место преподавателя.

Программное обеспечение:

- $-7-Zip$
- Google Chrome
- Kaspersky Endpoint Security 10 для Windows
- Microsoft Windows
- OpenOffice

## **13.1.3. Материально-техническое и программное обеспечение для лабораторных работ**

Лаборатория «Муниципальная информатика»

учебная аудитория для проведения занятий практического типа, учебная аудитория для проведения занятий лабораторного типа, помещение для курсового проектирования (выполнения курсовых работ), помещение для самостоятельной работы

634034, Томская область, г. Томск, Вершинина улица, д. 74, 432б ауд.

Описание имеющегося оборудования:

- Персональный компьютер Intel Core i5-2320 3.0 ГГц, ОЗУ – 4 Гб, жесткий диск – 500 Гб  $(12 \text{ mT.})$ ;

- Магнитно-маркерная доска;

- Комплект специализированной учебной мебели;

- Рабочее место преподавателя.

Программное обеспечение:

– Google Chrome

– LibreOffice

– Microsoft Windows 10 Pro

– Mozilla Firefox

– Архиватор7z 16.04, GNU LGPL

– Файловый менеджерFAR 3.0.5000, Модифицированная лицензияBSD(3 clauseBSDlicense)

Лаборатория «Распределенные вычислительные системы»

учебная аудитория для проведения занятий практического типа, учебная аудитория для проведения занятий лабораторного типа, помещение для курсового проектирования (выполнения курсовых работ), помещение для самостоятельной работы

634034, Томская область, г. Томск, Вершинина улица, д. 74, 432а ауд.

Описание имеющегося оборудования:

- Персональный компьютер Intel Core i5-3330 3.0 ГГц, ОЗУ – 4 Гб, жесткий диск – 500 Гб  $(12 \text{ mT.})$ ;

- Меловая доска;

- Комплект специализированной учебной мебели;

- Рабочее место преподавателя.

Программное обеспечение:

– Google Chrome

– LibreOffice

– Microsoft Windows 10 Pro

– Mozilla Firefox

– Архиватор7z 16.04, GNU LGPL

– Файловый менеджерFAR 3.0.5000, Модифицированная лицензияBSD(3 clauseBSDlicense)

Лаборатория «Операционные системы и СУБД»

учебная аудитория для проведения занятий практического типа, учебная аудитория для проведения занятий лабораторного типа, помещение для курсового проектирования (выполнения курсовых работ), помещение для самостоятельной работы

634034, Томская область, г. Томск, Вершинина улица, д. 74, 430 ауд.

Описание имеющегося оборудования:

- Персональный компьютер Intel Core 2 Duo E6550 2.3 ГГц, ОЗУ – 2 Гб, жесткий диск – 250 Гб (12 шт.);

- Магнитно-маркерная доска;

- Комплект специализированной учебной мебели;

- Рабочее место преподавателя.

Программное обеспечение:

– Google Chrome

– LibreOffice

– Microsoft Windows 7 Pro

– Mozilla Firefox

– Архиватор7z 16.04, GNU LGPL

– Файловый менеджерFAR 3.0.5000, Модифицированная лицензияBSD(3 clauseBSDlicense)

Лаборатория «Информатика и программирование»

учебная аудитория для проведения занятий практического типа, учебная аудитория для проведения занятий лабораторного типа, помещение для курсового проектирования (выполнения курсовых работ), помещение для самостоятельной работы

634034, Томская область, г. Томск, Вершинина улица, д. 74, 428 ауд.

Описание имеющегося оборудования:

- Персональный компьютер Intel Core 2 Duo E6550 2.3 ГГц, ОЗУ – 2 Гб, жесткий диск – 250 Гб (14 шт.);

- Меловая доска;

- Комплект специализированной учебной мебели;

- Рабочее место преподавателя.

Программное обеспечение:

- Google Chrome
- LibreOffice
- Microsoft Windows 7 Pro

– Mozilla Firefox

– Архиватор7z 16.04, GNU LGPL

– Файловый менеджерFAR 3.0.5000, Модифицированная лицензияBSD(3 clauseBSDlicense)

Лаборатория «Программная инженерия»

учебная аудитория для проведения занятий практического типа, учебная аудитория для проведения занятий лабораторного типа, помещение для курсового проектирования (выполнения курсовых работ), помещение для самостоятельной работы

634034, Томская область, г. Томск, Вершинина улица, д. 74, 409 ауд.

Описание имеющегося оборудования:

- Персональный компьютер Intel Core i3-6300 3.2 ГГц, ОЗУ – 8 Гб, жесткий диск – 500 Гб  $(10 \text{ mT.})$ ;

- Проектор Optoma Ex632.DLP;

- Экран для проектора Lumian Mas+Er;

- Магнитно-маркерная доска;

- Комплект специализированной учебной мебели;

- Рабочее место преподавателя.

Программное обеспечение:

– Google Chrome

– LibreOffice

– Microsoft Windows 10

– Mozilla Firefox

– Архиватор7z 16.04, GNU LGPL

– Файловый менеджерFAR 3.0.5000, Модифицированная лицензияBSD(3 clauseBSDlicense)

Лаборатория «Бизнес-информатика»

учебная аудитория для проведения занятий практического типа, учебная аудитория для проведения занятий лабораторного типа, помещение для курсового проектирования (выполнения курсовых работ), помещение для самостоятельной работы

634034, Томская область, г. Томск, Вершинина улица, д. 74, 407 ауд.

Описание имеющегося оборудования:

- Персональный компьютер Intel Core i5-2320 3.0 ГГц, ОЗУ – 4 Гб, жесткий диск – 500 Гб  $(12 \text{ mT.})$ ;

- Проектор Optoma Ex632.DLP;

- Экран для проектора Lumian Mas+Er;
- Магнитно-маркерная доска;
- Комплект специализированной учебной мебели;

- Рабочее место преподавателя.

Программное обеспечение:

- Google Chrome
- LibreOffice
- MS Office 2013 St
- Microsoft Windows 10
- Mozilla Firefox

## – Файловый менеджерFAR 3.0.5000, Модифицированная лицензияBSD(3 clauseBSDlicense)

## **13.1.4. Материально-техническое и программное обеспечение для самостоятельной работы**

Для самостоятельной работы используются учебные аудитории (компьютерные классы), расположенные по адресам:

- 634050, Томская область, г. Томск, Ленина проспект, д. 40, 233 ауд.;

- 634045, Томская область, г. Томск, ул. Красноармейская, д. 146, 201 ауд.;

- 634034, Томская область, г. Томск, Вершинина улица, д. 47, 126 ауд.;

- 634034, Томская область, г. Томск, Вершинина улица, д. 74, 207 ауд.

Состав оборудования:

- учебная мебель;

- компьютеры класса не ниже ПЭВМ INTEL Celeron D336 2.8ГГц. - 5 шт.;

- компьютеры подключены к сети «Интернет» и обеспечивают доступ в электронную информационно-образовательную среду университета.

Перечень программного обеспечения:

- Microsoft Windows;
- OpenOffice;
- Kaspersky Endpoint Security 10 для Windows;
- 7-Zip;
- Google Chrome.

#### **13.2. Материально-техническое обеспечение дисциплины для лиц с ограниченными возможностями здоровья и инвалидов**

Освоение дисциплины лицами с ограниченными возможностями здоровья и инвалидами осуществляется с использованием средств обучения общего и специального назначения.

При занятиях с обучающимися **с нарушениями слуха** предусмотрено использование звукоусиливающей аппаратуры, мультимедийных средств и других технических средств приема/передачи учебной информации в доступных формах, мобильной системы преподавания для обучающихся с инвалидностью, портативной индукционной системы. Учебная аудитория, в которой занимаются обучающиеся с нарушением слуха, оборудована компьютерной техникой, аудиотехникой, видеотехникой, электронной доской, мультимедийной системой.

При занятиях с обучающимися **с нарушениями зрениями** предусмотрено использование в лекционных и учебных аудиториях возможности просмотра удаленных объектов (например, текста на доске или слайда на экране) при помощи видеоувеличителей для комфортного просмотра.

При занятиях с обучающимися **с нарушениями опорно-двигательного аппарата** используются альтернативные устройства ввода информации и другие технические средства приема/передачи учебной информации в доступных формах, мобильной системы обучения для людей с инвалидностью.

#### **14. Оценочные материалы и методические рекомендации по организации изучения дисциплины**

#### **14.1. Содержание оценочных материалов и методические рекомендации**

Для оценки степени сформированности и уровня освоения закрепленных за дисциплиной компетенций используются оценочные материалы в составе:

## **14.1.1. Тестовые задания**

1) Какую математическую операцию при обработке экспериментальных данных, зафиксированных в номинальной шкале, можно выполнять непосредственно с самими данными?

a) операцию проверки их совпадения или несовпадения

b) операцию ранжирования (упорядочения)

c) операцию определения евклидова расстояния между объектами

d) операцию сложения значений признаков

2) Какой показатель, как правило, используют для описания одномерных категориальных данных?

a) среднюю арифметическую величину

b) медиану

c) моду

d) дисперсию

3) Заработная плата выросла в 2 раза по сравнению с базой. Что это означает?

a) рост заработной платы на 100% по сравнению с базой

b) рост заработной платы на 20%

c) темп прироста составил 200%

d) абсолютный базисный прирост составил 100%

4) Какое средство визуализации данных целесообразно использовать для обработки, анализа и систематизации информации о динамике показателя?

a) таблицу

b) линейный график

c) картограмму

d) корреляционное поле

5) Какой математический аппарат применяется для обработки, анализа и систематизации информации об изменении показателя во времени?

a) анализ рядов динамики

b) построение вариационных рядов

c) статистическая сводка и группировка

d) выборочный метод

6) На предприятии работает 25 человек. Как изменится средний размер заработной платы, если размер заработной платы каждого работника предприятия увеличить в два раза?

a) увеличится на 50%

b) увеличится в 2 раза

c) увеличится на 8%

d) не изменится

7) Как называются показатели, получаемые при сравнении смежных уровней временного ряда?

a) базисные

b) цепные

c) интервальные

d) моментные

8) По результатам исследования для анализа зависимости успеваемости от пола студента построена таблица сопряженности, в которой признак «успеваемость» имеет 4 градации, а признак «пол» имеет две градации. Какое число степеней свободы df имеет таблица?

- a) 2;
- b) 3;
- c) 4;
- d) 8

9) При оценке конкурентных преимуществ пяти исследуемых товаров мнения трех экспертов совпали. Чему равен коэффициент конкордации?

 $a)0$ 

 $b)1$ 

c)  $3$ 

 $d$ ) 5

10) При оценке конкурентных преимуществ шести исследуемых товаров два эксперта высказали абсолютно противоположные мнения. Чему равен ранговый коэффициент корреляции Спирмена?

 $a$ ) – 1 (минус единица)

b)  $0$  (нуль)

с) 1 (плюс елиница)

 $d$ ) 2

11) Какой показатель применяется для оценки качества типологической группировки?

а) коэффициент корреляции

b) коэффициент концентрации

с) коэффициент детерминации

d) коэффициент конкордации

12) Если факторная дисперсия равна 10, коэффициент детерминации равен 0,8, то полная дисперсия равна

a)  $10$ 

 $b)8$ 

c)  $50$ 

d)  $12.5$ 

13) Проведен опрос населения по поводу проекта изменения маршрута автобуса. Из 100 опрошенных мужчин 50 человек высказались против изменения, а из 150 женщин отрицательно отнеслись к изменению 75 человек. Какая статистическая связь между полом респондентов и их отношением к проекту?

а) статистическая связь отсутствует

b) статистическая связь положительная

с) статистическая связь отрицательная

d) статистическая связь линейная

14) Два эксперта проставили места 7 регионам по показателю «Эффективность управления» Первый эксперт: 4 5 6 1 2 3 7

Второй эксперт: 4561237

Чему равен ранговый коэффициент корреляции Кендалла?

a)  $0,5$ ;

 $b)1$ 

 $c)$  0

 $d$ ) -1

15) Построена матрица расстояний между объектами, в которой евклидово расстояние АВ = 2.34; BC = 1.36; AC = 1.18

Какие точки следует объединить на первом шаге в кластер при использовании алгоритма «мелианной связи»?

a)  $A \vee B$ 

 $b)$  А и С

с) Ви $C$ 

d) А, В и С одновременно

16) Как называется шкала, в которой можно упорядочить все объекты по признаку в соответствии с определенным критерием?

а) номинальная

**b**) ранговая

с) интервальная

d) абсолютная

17) Имеются данные о производстве товара (млн.руб.) по годам 2002 2003 2004 2005 2 3 1 3 Какой абсолютный базисный прирост производства наблюдался в 2005 году? a) - 1 млн.руб. (минус 1) b) 2 раза c) 150%

d) 1 млн.руб.

18) В фирме работают 10 человек, зарплата каждого равна 10 тысяч рублей. Чему равна дисперсия признака «заработная плата»?

a) 10;

b) 1;

c)  $0$ ;

d) -1.

19) В каких пределах изменяются парные коэффициенты корреляции ?

a) от 0 до 1

b) от -1 до 0

c) от -1 до 1

d) от 0% до 1000%

20) Какой математический аппарат следует применить для решения задачи многомерного статистического исследования, которая заключается в выделении однородных по определенным свойствам групп объектов и их интерпретации?

a) корреляционный анализ;

b) регрессионный анализ;

c) факторный анализ;

d) кластер-анализ.

21) Какой из перечисленный органов предоставляет на своем веб-сайте официальную статистическую информацию для анализа социально-экономической ситуации в стране?

a) Счетная палата РФ

b) Центральное статистическое управление РФ

c) Федеральная служба государственной статистики РФ

d) Государственный комитет по статистике РФ

22) Какой из перечисленный сайтов является официальным сайтом Федеральной антимонопольной службы?

a) gks.ru

b) gov.ru.

c) inform.ru

d) fas.gov.ru

23) К информации, полученной из различных источников, в том числе в глобальных компьютерных сетях, предъявляются определенные требования. Какое свойство информации характеризует степень соответствия смысла реально полученной информации и её ожидаемого содержимого?

a) достоверность

b) адекватность

c) актуальность

d) независимость

24) Как называется информация, которая собирается путем опросов, анкетирования, в том числе с помощью глобальных сетей, специально для решения вашей конкретной задачи?

a) первичная информация

- b) вторичная информация
- c) кабинетная информация
- d) сырая информация

25) При анализе ситуации исследователи часто используют данные, полученные из различных источников, в том числе из глобальных сетей, которые уже прошли предварительную аналитическую обработку, цели которой, как правило, не совпадают с целями анализа. Как называется такая информация?

а) первичная информация

b) вторичная информация

с) кабинетная информация

d) сырая информация

26) Как классифицируются данные, характеризующие объект исследования, по числу переменных?

а) одномерные и многомерные

**b**) первичные и вторичные

с) количественные и категориальные

d) пространственные и временные

27) К измерениям в какой шкале применимы только операции «равно» или «не равно»?

а) номинальная

**b**) порядковая

с) интервальная

d) отношений

27) Какое свойство выборки позволяет распространить результаты выборочного маркетингового исследования на всю генеральную совокупность?

а) репрезентативность

**b**) большой объем

с) систематизированность

d) презентабельность

28) Каким программным средством целесообразно воспользоваться для формирования простой случайной выборки на компьютере?

а) калькулятором

b) генератором случайных чисел

с) антивирусной программой

d) текстовым редактором

29) Для представления информации, полученной из различных источников, используют статистические таблицы. Что такое «статистическая таблица»?

а) система строк и столбцов, в которых в определенной последовательности и связи излагается статистическая информация о социально-экономических явлениях

b) матрица, в которой представлена систематизированная статистическая информация о социально-экономических явлениях

с) форма записи, в которой статистическая информация о социально-экономических явлениях записывается в компактном виде в специальные ячейки,

d) совокупность клеток (ячеек), в которых в определенной последовательности и связи помещаются статистические данные о социально-экономических явлениях

30) При построении статистических графиков на компьютере необходимо следить, чтобы на графике должен быть указан масштаб. Что понимается под «масштабом»?

а) условные изображения числовых величин и их соотношений посредством линий

b) мера перевода числовой величины в графическую

с) размер геометрических фигур, рисунков или географических карт-схем

d) совокупность координатных осей с цифровыми метками

31) В какой программе можно создать текстовый документ (отчет по лабораторной работе)?

a) Microsoft Word

b) Windows Word

c) Microsoft Power Point.

d) Microsoft Excel

32). Что означает, если отдельные слова в документе Word подчеркнуты красной волнистой линией?

а) Это означает, что шрифтовое оформление этих слов отличается от принятых в документе

b) Это означает, что эти слова занесены в буфер обмена и могут использоваться при наборе текста

с) Это означает, что в этих словах необходимо изменить регистр их написания

d) Это означает, что по мнению Word в этих словах допущены ошибки

33) При анализе информации на компьютере для иллюстрации структуры совокупности используется секторная диаграмма. Если площадь каждого сектора круга соответствуют удельному весу признака (в процентах) соответствующей части, то чему соответствует площадь круга в це- $\text{J}$ Ом?

а) общему объему признака в совокупности

b) общей численности совокупности

c)  $100\%$ .

d) относительной величине структуры

34) Для построения модели временного ряда на компьютере в среде Microsoft Excel (LibreOffice) необходимо построить график исходных данных, подвести курсор к графику... Какое действие надо выполнить далее?

а) нажать правую клавишу на мыши и выбрать пункт «Добавить линию тренда»

b) выбрать в меню «Вставка» инструмент «Анализ данных»

с) выбрать в меню «Мастер диаграмм» и выбрать «Линейный график»

d) никаких дополнительных действий выполнять не надо

35) Как называется концепция, отражающая идею о том, что определённые данные должны быть свободно доступны для использования, в том числе в машиночитаемом формате, без ограничений авторского права, патентов и других механизмов контроля?

а) свободные данные

**b**) открытые данные

с) интернет-данные

d) интернет-ресурсы

36) Многие национальные правительства в рамках стратегий «открытого государства» создали веб-сайты для раскрываемой органами государственной власти информации. Какой из перечисленных сайтов является сайтом открытых данных России?

a) data.gov.ru

b) tomsk.gov.ru/opendata

c) opendata.open.gov.ru

d) data.gov.su

37) С каким понятием в первую очередь связан термин «Витрина данных»?

а) хранилище данных

 $b)$  архив

с) файл

d) дом моделей

38) Для представления информации, полученной из различных источников, на компьютере построен ряд, характеризующий развитие явления во времени. Какое название носит такой ряд?

а) ряд динамики

b) структура совокупности по какому-либо признаку

с) вариационный ряд

d) полигон

39) Для систематизации информации о деятельности предприятия используется общероссийский классификатор видов экономической деятельности ОКВЭД-2 2018. В каком разделе отражается «Разработка компьютерного программного обеспечения, консультационные услуги в данной области и другие сопутствующие услуги»?

а) Раздел Ј. Класс ОКВЭД 62

- b) Раздел К. Операции с недвижимостью
- $c)$  ISIC.

 $d)$  382

40) Какие данные являются примером вторичных данных?

- а) данные, полученные вами в ходе проведения собственного эксперимента
- b) данные, собранные маркетинговым агентством по вашему заказу
- с) данные, полученные при проведении опроса на сайте по разработанной вами анкете
- d) данные, полученные вами с сайта Росстата в виде таблиц и графиков

#### 14.1.2. Экзаменационные вопросы

Основные категории прикладной статистики

Абсолютные статистические величины. Относительные статистические величины

Этапы статистического исследования. Статистическое наблюдение: формы, виды, способы

Группировка статистических данных. Вариационные ряды

Средние величины: сущность, виды. Степенные средние

Средние величины: сущность, виды. Структурные средние

Вариация: сущность, показатели

Статистические группировки: понятие, виды

Ряды динамики: понятие, виды. Показатели цепные, базисные

Ряды динамики: понятие, виды. Средние показатели

Экономические индексы: сущность, виды. Индивидуальные индексы

Экономические индексы: сущность, виды. Общие индексы

Основные понятия методов регрессионного анализа. Парная регрессия

Основные понятия методов корреляционного анализа. Коэффициент корреляции

Измерительные шкалы. Понятие шкалы наименований, ранговой, интервальной, шкалы отношений

Анализ таблиц сопряженности 2х2. Меры связи для таблиц 2х2

Анализ таблиц сопряженности гхс. Хи-квадрат критерий. Меры связи, основанные на Хиквадрат критерии

Анализ ранговых корреляций. Оценка согласованности мнений экспертов

Линейная модель тренда временного ряда. Оценка модели тренда. Экстраполяция временного ряда

Основные понятия методов распознавания образов

Иерархические процедуры кластер-анализа. Алгоритмы «ближайшего соседа», «дальнего соседа», «медианной связи»

Последовательные процедуры кластер-анализа. Алгоритм К-средних

Основные понятия и этапы факторного анализа

Факторный анализ как метод снижения размерности пространства признаков

Выравнивание временного ряда. Метод скользящих средних

#### 14.1.3. Темы опросов на занятиях

Абсолютные, относительные, средние величины: виды, характеристика, расчетные формулы.

Основные понятия анализа временных рядов. Построение модели тренда. Прогнозирование рядов динамики

Особенности качественных признаков. Анализ связи номинальных признаков. Суждение о наличии связи. Меры силы связи, основанные на Хи-квадрат критерии

Основные понятия кластер - анализа. Особенности применения иерархических процедур. Метод к-средних для построения типологии объектов.

## 14.1.4. Темы индивидуальных заданий

Инструментальные средства статистического анализа данных

#### 14.1.5. Темы домашних заданий

Организация государственной статистики в Российской Федерации Выборочный метод: расчет объема и ошибок выборки

#### 14.1.6. Темы контрольных работ

Расчет коэффициентов связи для номинальных и ранговых признаков Вычисление показателей ряда динамики Вычисление показателей вариационного ряда

## **14.1.7. Вопросы на самоподготовку**

Раздел 1 Прикладная статистика как наука. Информационная база статистики. Статистическое исследование.

Тема для самостоятельного изучения: Представление статистических данных (самостоятельная проработка вопросов в соответствии с п.4.3.2 Методических указаний)

Раздел 3 Выборочный метод в статистике.

Тема для самостоятельного изучения: Основы выборочного метода (самостоятельная проработка вопросов в соответствии с п.4.3.1 Методических указаний)

Раздел 5 Методы многомерного статистического анализа .

Тема для самостоятельного изучения: Факторный анализ как метод снижения размерности (самостоятельная проработка вопросов в соответствии с п.4.3.3 Методических указаний)

#### **14.1.8. Темы лабораторных работ**

Исследование однородности статистической совокупности

Анализ рядов динамики

Типологические группировки. Многомерная классификация методами кластер-анализа Анализ связи между номинальными признаками

#### **14.2. Требования к оценочным материалам для лиц с ограниченными возможностями здоровья и инвалидов**

Для лиц с ограниченными возможностями здоровья и инвалидов предусмотрены дополнительные оценочные материалы, перечень которых указан в таблице 14.

Таблица 14 – Дополнительные материалы оценивания для лиц с ограниченными возможностями здоровья и инвалидов

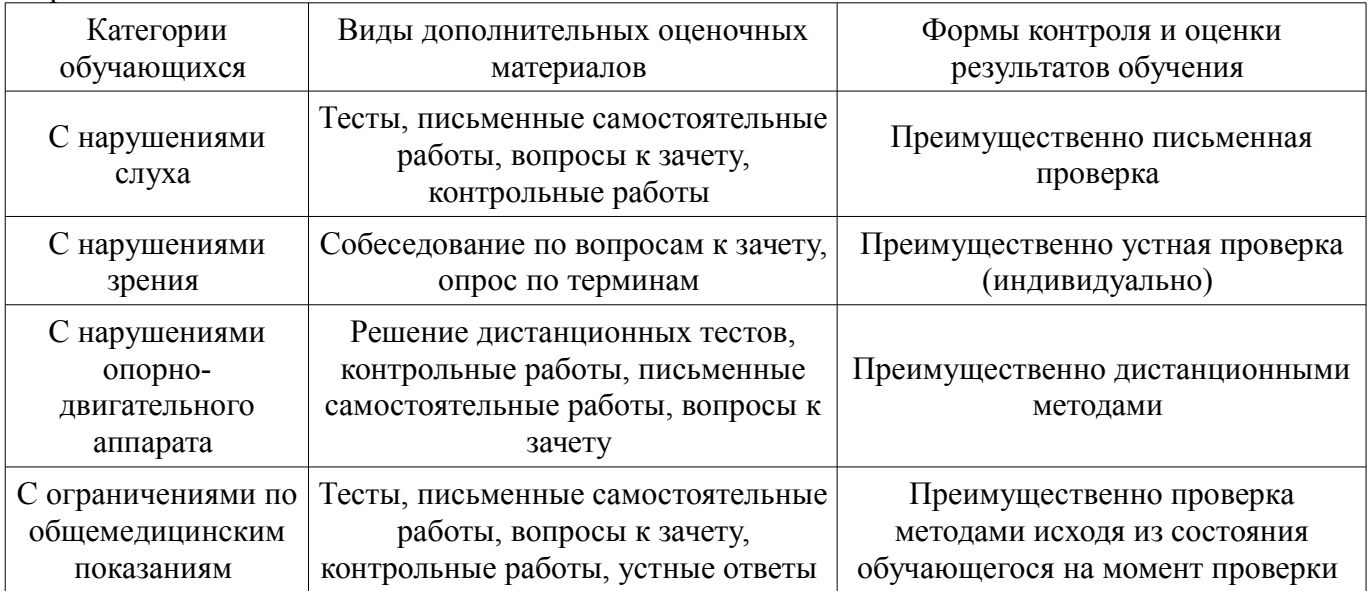

## **14.3. Методические рекомендации по оценочным материалам для лиц с ограниченными возможностями здоровья и инвалидов**

Для лиц с ограниченными возможностями здоровья и инвалидов предусматривается доступная форма предоставления заданий оценочных средств, а именно:

- в печатной форме;
- в печатной форме с увеличенным шрифтом;
- в форме электронного документа;
- методом чтения ассистентом задания вслух;
- предоставление задания с использованием сурдоперевода.

Лицам с ограниченными возможностями здоровья и инвалидам увеличивается время на подготовку ответов на контрольные вопросы. Для таких обучающихся предусматривается доступная форма предоставления ответов на задания, а именно:

- письменно на бумаге;
- набор ответов на компьютере;
- набор ответов с использованием услуг ассистента;
	- представление ответов устно.

Процедура оценивания результатов обучения лиц с ограниченными возможностями здоровья и инвалидов по дисциплине предусматривает предоставление информации в формах, адаптированных к ограничениям их здоровья и восприятия информации:

## **Для лиц с нарушениями зрения:**

- в форме электронного документа;
- в печатной форме увеличенным шрифтом.

## **Для лиц с нарушениями слуха:**

- в форме электронного документа;
- в печатной форме.

## **Для лиц с нарушениями опорно-двигательного аппарата:**

- в форме электронного документа;
- в печатной форме.

При необходимости для лиц с ограниченными возможностями здоровья и инвалидов процедура оценивания результатов обучения может проводиться в несколько этапов.